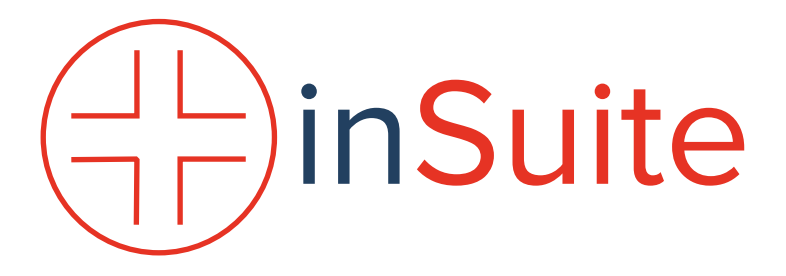

Arzt- und Praxissoftware der 3. Generation

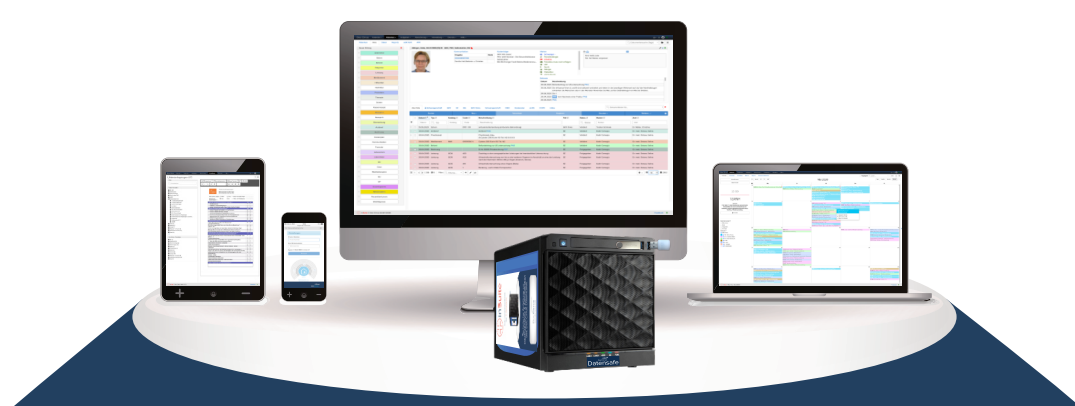

# **IT-Informationen zur inSuite** Technologie, Datenschutz & DSGVO

## **DocCirrus** www.doc-cirrus.com

#### **Unsere Mission**

Mit unserer Software wollen wir die Gesundheitsversorgung verbessern - für Ärzte wie Patienten.

Durch unsere offene Plattform wollen wir allen Beteiligten die Möglichkeit moderner Vernetzung und Zusammenarbeit unter höchsten Sicherheitsstandards bieten.

Mit innovativen Partnern und Technologien wollen wir alle Vorteile der Digitalisierung zum Wohle von Ärzten und Patienten nutzbar machen.

The Dec Cirrus Team

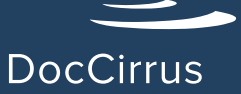

Wir sind die Technologieplattform für das Gesundheitswesen der Zukunft.

## **Inhalt**

#### **Sehr geehrte/r Interessent/in,**

diese Broschüre dient Ihrer Erstinformation. Wenn Sie vollständige, tagesaktuelle und für den Betrieb praktische Anleitungen und Informationen benötigen, dann zögern Sie nicht, uns zu kontaktieren. Wir wünschen viel Spaß beim Erkunden der inSuite-Technologie.

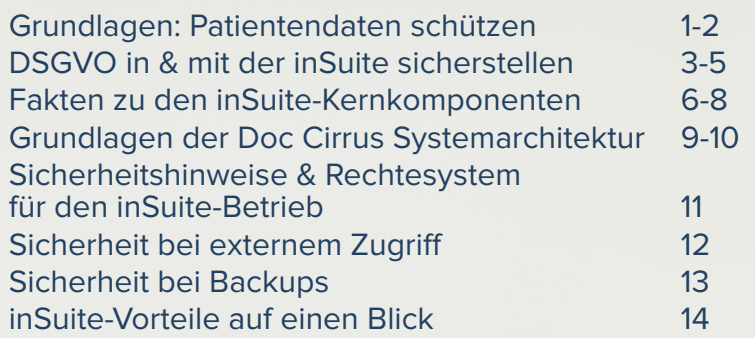

### **Das Ziel: Patientendaten schützen und KBV-Empfehlungen beachten**

Um dem aller Infos zu Grund liegenden Ziel, dem Schutz der Patientendaten, gerecht zu werden, stellen wir hinsichtlich der digitalen Einhaltung der DSGVO unseren Kunden einen detaillierten Maßnahmen- und Empfehlungskatalog zur Verfügung, den Sie mit der inSuite einfach und flexibel umsetzen können.

Die Kassenärztliche Bundesvereinigung hat dazu umfassende Informationen veröffentlicht:

- https://www.kbv.de/media/sp/Praxisinformation\_Datenschutz\_DSGVO.pdf
- https://www.kbv.de/media/sp/Praxisinformation\_Datenschutz\_Checkliste.pdf

Diese Vorgaben sind nicht einfach umzusetzen. Je nach dem, welches AIS bzw. welche Arztsoftware Sie für die Erhebung und Bearbeitung von Patientendaten verwenden, kann das einfach bis schwierig sein und sogar teilweise am Rande der Unmöglichkeit liegen.

Unsere Kunden haben dazu eine detaillierte Empfehlungsliste erhalten, die Ihnen dabei hilft, die KBV-Anweisungen adäquat umzusetzen.

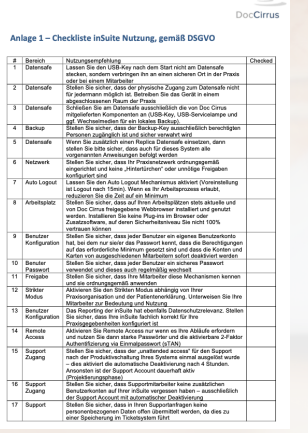

ry kommen und wie gewunsen, in mei<br>unklichen von inTouch-oder inTouch-<br>unicher viere ihnen die schriftlichen en<br>n ADV-Vertrag mit Ihrem<br>tällig ob die ADV noch g

#### **Das Ziel: Patientendaten schützen und KBV-Empfehlungen beachten**

#### **Mit der inSuite vom Start weg bestens aufgestellt**

Der Einsatz der inSuite als modernes und sicheres Praxisverwaltungssystem der 3. Generation ist nämlich bereits ein wesentlicher Bestandteil Ihrer Datenschutz-Maßnahmen.

Grundsätzlich ist es so, dass Praxen und Anwender die alleinige Verantwortung für ihr Handeln und die Konsequenzen, wenn sie die Nutzungsvorgaben bewusst oder fahrlässig missachten. Aus diesem Grund ist die inSuite von A-Z nach dem Prinzip "Privacy by Design and Default" entwickelt worden. Bedeutet: Der Datenschutz ist allein durch die Technikgestaltung und datenschutzfreundliche Voreinstellungen in großem Umfang gewährleistet.

Im Rahmen der DSGVO erlangen sie jedoch neue Bedeutung. Unser "Privacy by Design" greift den Grundgedanken auf, dass sich der Datenschutz am besten einhalten lässt, wenn ein frühzeitiges Ergreifen technischer und organisatorischer Maßnahmen möglich ist.

Unsere Kunden haben auch dank **"Privacy by Default"** (Datenschutz durch datenschutzfreundliche Voreinstellungen) sehr überschaubaren Aufwand, weil die Werkeinstellungen datenschutzfreundlich ausgestaltet und voreingestellt sind. Wir wollen Nutzer schützen, die weniger technikaffin sind und z.B. dadurch nicht geneigt sind, die datenschutzrechtlichen Einstellungen ihren Wünschen und Pflichten gem. DSGVO entsprechend anzupassen. Die inSuite wurde daher unter diesen Aspekten konzipiert und nach aktuellstem Wissen entwickelt.

### **Datenschutzgrundverordnung (DSGVO) in der inSuite**

Mit der folgenden Auswahl an funktionalen Aspekten stellen Sie als inSuite- Kunde einen sicheren, maßgeschneiderten Datenschutz her (1/3)

- Mit dem Doc Cirrus Datensafe speichern Sie **personenbezogene** Daten stets lokal
- Die **Speicherung** erfolgt automatisch auf verschlüsselten **Festplatten**
- Für einen effektiven **Diebstahlschutz** verwenden Sie beim Hochfahren einen USB- Key zum Entschlüsseln der **Festplatten**
- Der Datensafe ist nicht anfällig für Viren, Trojaner (wie andere Praxissysteme)
- Manuelle und zeitgesteuerte **Backups** sind einfach direkt aus der Software möglich
- Datenprozesse inner- und außerhalb des eigenen Netzwerks können jeweils maximal verschlüsselt werden und durch verschiedene Einstellungen & Maßnahmen zusätzlich abgesichert werden
- In der inSuite können Sie **individuelle Benutzerrollen** und rechte an jeden angelegten Nutzer(-kontos) vergeben, um sicherzustellen, wer was machen darf und welche Daten sehen und/oder verarbeiten darf
- Über den **Audit-log** sehen Sie stets, wer wann was gemacht hat, wer sich wann wo angemeldet hat und wer wann was für wen freigegeben hat
- Jeder User hat ein eigenes Passwort, da jedem User eine bestimmte Rolle und bestimmte Rechte zugeordnet sind
- Freigegebene Akteneinträge sind automatisch unveränderbar (**Schutz vor einem Regress**)

## **Datenschutzgrundverordnung (DSGVO) in der inSuite**

Mit der folgenden Auswahl an funktionalen Aspekten stellen Sie als inSuite- Kunde einen sicheren, maßgeschneiderten Datenschutz her (2/3)

- Ein forcierter **Freigabemodus** bewirkt, dass Drucken von Rezepten, Formularen etc. nur bei vorheriger Freigabe durch einen bestimmten Nutzer (dem Arzt) möglich ist
- Ein "strikter Modus" hilft größeren, breiter aufgestellten Einheiten, dass nur jene Benutzer Zugriff auf Akteneinträge, die Betriebsstätten zugeordnet sind, haben, in den auch der Benutzer zugeordnet ist
- Über leistungsstarke, frei konfigurierbare **Reportingmechanismen** (die Benutzerrechte berücksichtigen) ist es möglich, dass nur Nutzer in Betriebsstätte A auch Reports bezogene auf die Daten von Betriebsstätte A sehen
- Der grundlegende Zugang zur inSuite auch von Außen (**mobil** bei Hausbesuchen) kann nutzerbasiert eingeschränkt werden (dazu kann eine **Multifaktor-Authentifizierung** aktiviert werden, vergleichbar )
- Beim Thema **E-Mails an Patienten schicken** können Sie mit der inSuite bei Speicherung der E-Mail-Adresse automatisch den Versand mit der Aufforderung zum **opt-in** durchführen, das System speichert diese patientenseitige Verifizierung
- **Sie schalten** Patienten für Dienste im Gesundheitsportal selbst frei
- Sie können **explizit** Ihren Patienten **erlauben** bzw. technisch unmöglich machen, Termine zu buchen

## **Datenschutzgrundverordnung (DSGVO) in der inSuite**

Mit der folgenden Auswahl an funktionalen Aspekten stellen Sie als inSuite- Kunde einen sicheren, maßgeschneiderten Datenschutz her (3/3)

- Bei Gefahren für seine Daten (z.B. sein Smartphone ist von Schadsoftware befallen) können Sie die **Nutzerfreigabe zurücksetzen**, sodass der Patient den Sicherheitsprozess erneut durchführen muss
- Telemedizinische Vorgänge sind über den modernen **Standard WebRTC** abgesichert, alle Videounterhaltungen und sonstigen Datentransfers sind Ende-zu-Ende verschlüsselt (auch hier können auf Nutzer- und Betriebsstättenebene verschiedene Rechte eingeräumt werden)
- Alle Integrationsmöglichkeiten (Labor/LDT, Geräte/GDT, Abrechnung/KVDT/KV- Connect/PadNEXT/PVS-Net, Klinik/ HL7, PACS/DICOM, REST/moderne Kopplung mit Drittsystemen, Apps und Solutions) sind im Rahmen aller genannten Sicherheitsmaßnahmen entsprechend mit gesichert bzw. letztere erfordert eine sog. Access Token (eine Art **Sicherheitsschlüssel**)

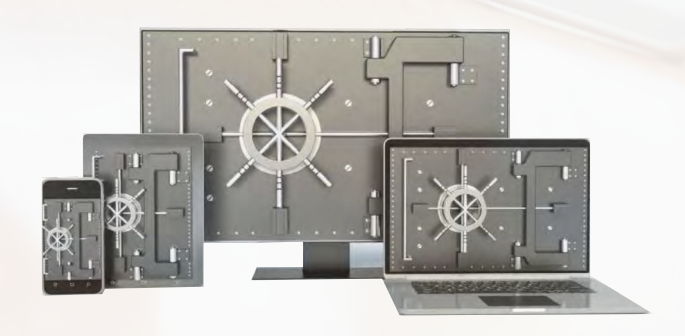

## **Grundlegende Fakten zu den Kernkomponenten der inSuite (1/3)**

#### **Sicherheitsrelevante Zertifizierungen**

- IS0 2008/9001 (Qualitätsmanagement)
- ISO 27001 (IT-Sicherheit),
- KBV-zertifiziert (alle aktuellen Zertifikate finden Sie unter https:/ /www.doc-cirrus.com/ueber-doc-cirrus/auszeichnungen)

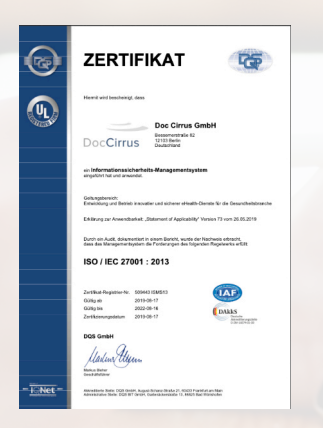

#### **Produkttechnische Grundprinzipien**

- Security-by-design & Security-by-default
- Ease-of-use
- Web first
- Open interfaces/Offene Schnittstellen Standard compliance

## **Grundlegende Fakten zu den Kernkomponenten der inSuite (2/3)**

#### **Kernkomponente I: Der Doc Cirrus Datensafe (Private Cloud)**

- Datensafe arbeitet mit **verschlüsseltem** Filesystem und auch die Backups sind verschlüsselt; Zugriff hat nur, wer über einen der beiden mitgelieferten Schlüssel **(USB-Keys)** und Backup Key verfügt; diesen USB-Schlüssel also nur beim Startvorgang am Datensafe einstecken, danach abziehen und an sicherem Ort verbringen
- Zwei bis vier Festplatten im **RAID-Verbund** mit Benachrichtigung bei Ausfall einer Platte
- **Backup** mittels externer Festplatte, Netzwerk-Share oder als Online-Dienst (inBackup), direkt aus der inSuite steuerbar
- Optional **Replikation**: weiterer Datensafe an zweitem Standort wird automatisch synchronisiert und dient als Ersatzsystem bei Totalverlust des primären Datensafes (Desaster Recovery)
- Integrierter **Kommunikationsserver** mit Schnittstellen wie LDT, GDT, HL7, REST etc.
- Der Datensafe benötigt selbst keine externe **Netzwerkadresse** und sollte auch keine bekommen (siehe auch Informationen bzgl. Sicherheitshinweise für den Betrieb)
- **Integriertes 24/7 Remote Monitoring aller Doc Cirrus** Datensafes. Wir reagieren, wenn etwas nicht in Ordnung ist.

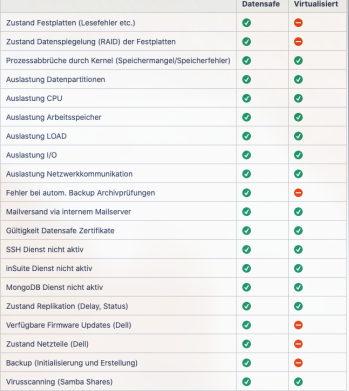

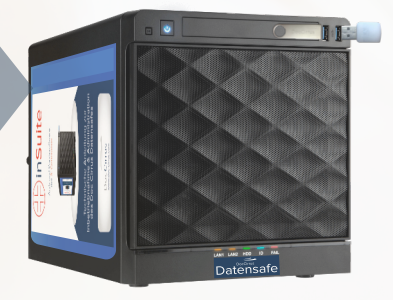

## **Grundlegende Fakten zu den Kernkomponenten der inSuite (3/3)**

#### **Kernkomponente II: Das Doc Cirrus Rechenzentrum (Public Cloud)**

- Rechenzentrum in Berlin, deutscher Anbieter, ebenfalls ISO 27001 zertifiziert
- Sealed Cloud Prinzip, d.h. zu keinem Zeitpunkt werden sensitive Patientendaten gespeichert, sondern ausschließlich Ende-to- Ende-verschlüsselt durchgeleitet
- Patienten-Portal eingebettet in die Website der Praxis für Online-Patienten-Dienste
- Zuweiser-/Partner-Portal analog

#### **Kernkomponente III: Client = Browser**

- Die Anwendung der inSuite erfolgt nur über Firefox, Chrome & Co.
- Der User muss nach Updates nur den Browsercache leeren, kein sonstiger Update-Stress

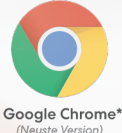

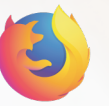

Mozilla Firefor\* (Neuste Version)

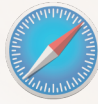

Apple Safari (Neuste Version)

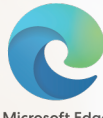

Microsoft Edge

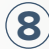

### **Grundlagen & Systemarchitektur der Doc Cirrus Technologie (1/2)**

- **Hybrid Cloud, Sealed Cloud:** Daten werden ausschließlich lokal im Datensafe gespeichert, von hier kommt auch die Anwendung, also die "Software", bei lokalen Zugriffen (oder aus der Doc Cirrus Cloud bei Zugriffen von außerhalb der Praxis)
- **Webbasiertes System**, HTML5-fähiger Browser als Client
- **Responsives Design**, d.h. für alle Auflösungen und Endgeräte optimiert
- **Single-Page-App Aufbau** für "Desktop Feeling" im User Interface
- Servertechnologie Node.js und NoSQL- Datenbank, **Betriebssystem Linux mit zusätzlicher Härtung**
- **Auto-Update-Funktion** ohne Benutzerinteraktion, d.h. das System wird automatisch aus der Doc Cirrus Cloud aktualisiert
- Gesamtsystem ist **plug & play** und hinsichtlich Datenschutz optimiert
- Standardzugriff erfolgt **via SSL**, d.h. inkl. Transportverschlüsselung
- Für Zugriffe von außerhalb der Praxis greift zusätzlich eine **Ende-zu-Ende-Inhaltsverschlüsselung auf Basis AES-256**

**9**

• Asynchrone Ende-zu-Ende-Verschlüsselung möglich

### **Grundlagen & Systemarchitektur der Doc Cirrus Technologie (2/2)**

- Keine zentrale PKI, sondern **Peer-to-Peer Schlüsselaustausch mit Multifaktorbestätigung**
- Zusätzlich kann man als Praxisbetreiber Zugriffe von außen generell verbieten oder mit der bereits genannten **Multifaktor-Authentifizierung** belegen, um das Sicherheitsniveau noch weiter zu steigern
- Telemedizinische Funktionen (z.B. Telekonsile oder Video-Sprechstunden) basieren auf **verschlüsseltem Peer-to- Peer-Protokoll WebRTC**
- **Lokaler und globaler Signalisierungs- und Präsenzdienst** für Telefonate, Audio-Video- Konferenzen, Telekonsile und Online Sprechstunden – auch einrichtungsübergreifend
- Durch Anwender konfigurierbare intra- und intersektorale Netzwerke inkl. Aktentransfer mit **Ende-to-Ende-Verschlüsselung**
- **Übersichtlicher Audit Log**, das jegliche Veränderungen und Zugriffe im System sicher protokolliert
- **Freigabeprinzip**, d.h. Abrechnung, Ausdruck und Weitergabe von Dokumenten/Formularen an Dritte nur nach elektronischer Freigabe durch den/die verantwortlichen Arzt/ Ärzte

## **Sicherheitshinweise & Rechtesystem für den inSuite-Betrieb**

#### **Sicherheitshinweise für den Betrieb**

- Es wird der Betrieb des Datensafes hinter der Firewall des Internetrouters einer Praxis empfohlen
- Standardeinstellung wählen, d.h. keine zusätzlichen Portfreischaltungen o.ä.
- Für detaillierte Informationen zum Betrieb des Doc Cirrus Datensafes halten wir einen technische Broschüre für die Inbetriebnahme des Datensafes für unsere Kunden vor. Dort finden Sie alle Fakten zu den den Themen:
	- Zugriffssteuerung und VPN
	- Zugriff der inSuite via Internet
	- Firewall-Einstellungen
	- SSL und Nutzung der inSuite im Browser
	- Nutzung von WLAN im inSuite-Kontext

Die Broschüre finden Sie hier:

https://www.doc-cirrus.com/images/downloads/datensafe-kundenbroschuere.pdf

#### **Administratorrechte**

- Der Datensafe ist eine Appliance, d.h. auf Betriebssystemebene nicht zugänglich und erlaubt keine Installation von Drittsoftware
- Zugriff auf das System ist ausschließlich über die Benutzeroberfläche und die veröffentlichten Schnittstellen möglich
- Verschiedene Rechte, Rollen und Gruppen für Anwender verfügbar
- Sollte zu einem späteren Zeitpunkt ein Systemwechsel gewünscht sein, so stellt Doc Cirrus die Daten des Systems auf Wunsch in einem marktüblichen und maschinenlesbaren Exportformat für die Migration zum Pauschalpreis zur Verfügung

## **Sicherheit bei externem Zugriff**

**Die gesamte Struktur hat aufgrund der Architektur ein sehr hohes Sicherheitsniveau, wenn sie so betrieben wird, wie wir es empfehlen:**

- Gute Passwortqualität jedes Users wird im System mit "grün" visualisiert
- 2-Faktor-Anmeldung aktivieren erfordert bei jeder Anmeldung von außen eine mTAN, d.h. einen Einmalcode, den der Mitarbeiter als SMS bekommt und der dann zusätzlich zum Benutzernamen und Passwort für die externe Anmeldung erforderlich ist
- USB-Schlüssel wird nur beim Startvorgang am Datensafe eingesteckt und danach abgezogen und sicher verbracht
- Auf den Endgeräten jeweils die aktuellsten Browser verwenden
- Firewall im Praxisnetzwerk sollte bis auf die benötigten Ports abgeriegelt sein, insbesondere für Zugriffe von außen nach innen

#### **Für den selektiven Zugang einzelner Mitarbeiter von außen gibt es zwei Optionen:**

• Bei aktivierter 2-Faktor-Anmeldung: Aktivierung des Remote Login nur mit Einmalpasswort (sTAN), Handynummern nur bei den Usern hinterlegen, die Remote Login auch nutzen dürfen

**12**

• Parallel Nutzung der Gruppenberechtigungen

### **Sicherheit bei Backups**

**1) Automatischer Backup-Dienst auf dem Doc Cirrus RZ – kostenpflichtige Erweiterung**

#### **2) Manuelles Backup über externe Festplatte(n) gemäß folgender Policy (Empfehlung):**

- Man sollte mindestens zwei, besser mehrere Festplatten für das Backup verwenden. Jede Platte muss einmalig initialisiert werden und sollte mit einem Aufkleber gekennzeichnet werden (z.B. mit 1, 2, 3). Man steckt eine der Platten an und lässt sie über Nacht am Datensafe. Gegen 21 Uhr wird das Backup automatisch auf die Platte übertragen. Morgens dann Platte abziehen und die nächste Platte anstecken. Die abgezogene Platte mitnehmen und an einem anderen Ort aufbewahren - usw. Hat man einen Plattenwechsel doch einmal vergessen, so ist dies kein Problem – die Sicherung kommt damit problemlos klar.
- Auch die Platten sind im Falle eines Diebstahls insofern geschützt als ein Dieb mit ihr nichts anfangen könnte, wenn er nicht gleichzeitig auch den entsprechenden Backup Key hat – analog zum silbernen USB-Key, der die gleiche Funktion für die Platten im Datensafe übernimmt
- Auch wenn der automatische Backup-Dienst (s.o.) später im Einsatz ist, macht es Sinn zumindest eine Backup- Festplatte dauerhaft am Datensafe zu belassen. Dann besteht nämlich die Möglichkeit der Rücksicherung, wenn der Standort längere Zeit ohne Internet sein sollte – weil die Rücksicherung aus dem Doc Cirrus RZ ja eine Internetverbindung erfordert.

Backup Keys für Entschlüsselung der verschlüsselten Backup-Datei an einem sicheren Ort verwahren

Alternativ zur externen Festplatte kann als Zielmedium auch ein Netzwerk-Share eingerichtet werden. Für die Sicherung dieses Mediums ist natürlich dann wiederum eine eigene Policy wie die oben dargestellte notwendig

## **inSuite-Vorteile auf einen Blick**

#### **Integrierte Telemedizin**

(Videosprechstunde, Telekonsile, Tumorkonferenzen. Partnernetzwerk) optimal vorbereitet auf das E-Health-Gesetz

#### Daten aus Apps.

Fitnesstrackern & Medizingeräten direkt in die ärztliche Akte (z.B. EKG. Herzschrittmacher, Patientenapps etc.)

#### **Hochsichere Online-Patientenservices,** wie Termine und **Sprechstunden** verschlüsselt auf Ihrer modernen Website

### inSuite

**Ein KBV-zertifiziertes** Komplettsystem (AIS/PVS) für alle medizinischen Leistungserbringer

Webbasiertes & topmodernes Arzt- &<br>Praxissystem | ISO-zertifizierter,<br>modernster Datenschutz mit 360°-IT-<br>Sicherheits- & Bedienkonzept | Für Fraxen, Fachärzte, Therapeuten,<br>MVZs & Netzwerke | Intelligentes<br>Hard-& Softwaresystem | Alle Arbeitsplätze & alle nichtärztlichen<br>Nutzer immer inkl. | Faire Monatsgebühr pro Arzt

Standortübergreifende & intersektorale Zusammenarbeit im Team (individuell konfigurierbar dank einfachem Rollen- & Rechtemanagement)

Zeit- & kostensparende **Abrechnung** (GKV, ASV, PKV etc.) auch mit ASV und diversen Spezialverträgen

**14**

**Wartungsfreies System mit Top-**Datenschutz: **Automatische Updates** & Softwarepflege, Monitoring, Backups & Ende-zu-Ende-Verschlüsselung

#### Geräte-Wahlfreiheit:

Nutzen Sie die inSuite unabhängig vom Ort (Praxis, Hausbesuch) sowie parallel & sicher auf Mac. Tablet, PC & mobil auf Smartphone (iOS. Android)

Automatische. vollständige, nutzerbasierte & revisionssichere **Dokumentation (mit)** 1-Click-Doku, Cave, eigene Workflows & Regeln uvm.)

Doc Cirrus Kalender -Patienten -

Aufgaben v Abrechnung +

Dienste  $\star$ Verwaltung -

 $Hilfe -$ 

Für mehr Infos zum Datenschutz & zur Technologie in der inSuite wenden Sie sich gerne an:

#### **service@doc-cirrus.com (030) 208987295**

Ø (030) 208987295 (030) 208987299 (Fax)

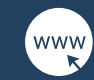

www.doc-cirrus.com

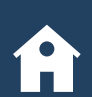

Doc Cirrus GmbH Pohlstraße 20 10785 Berlin

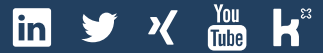

© Doc Cirrus GmbH | Stand: 10/2023 | Version: 1.6